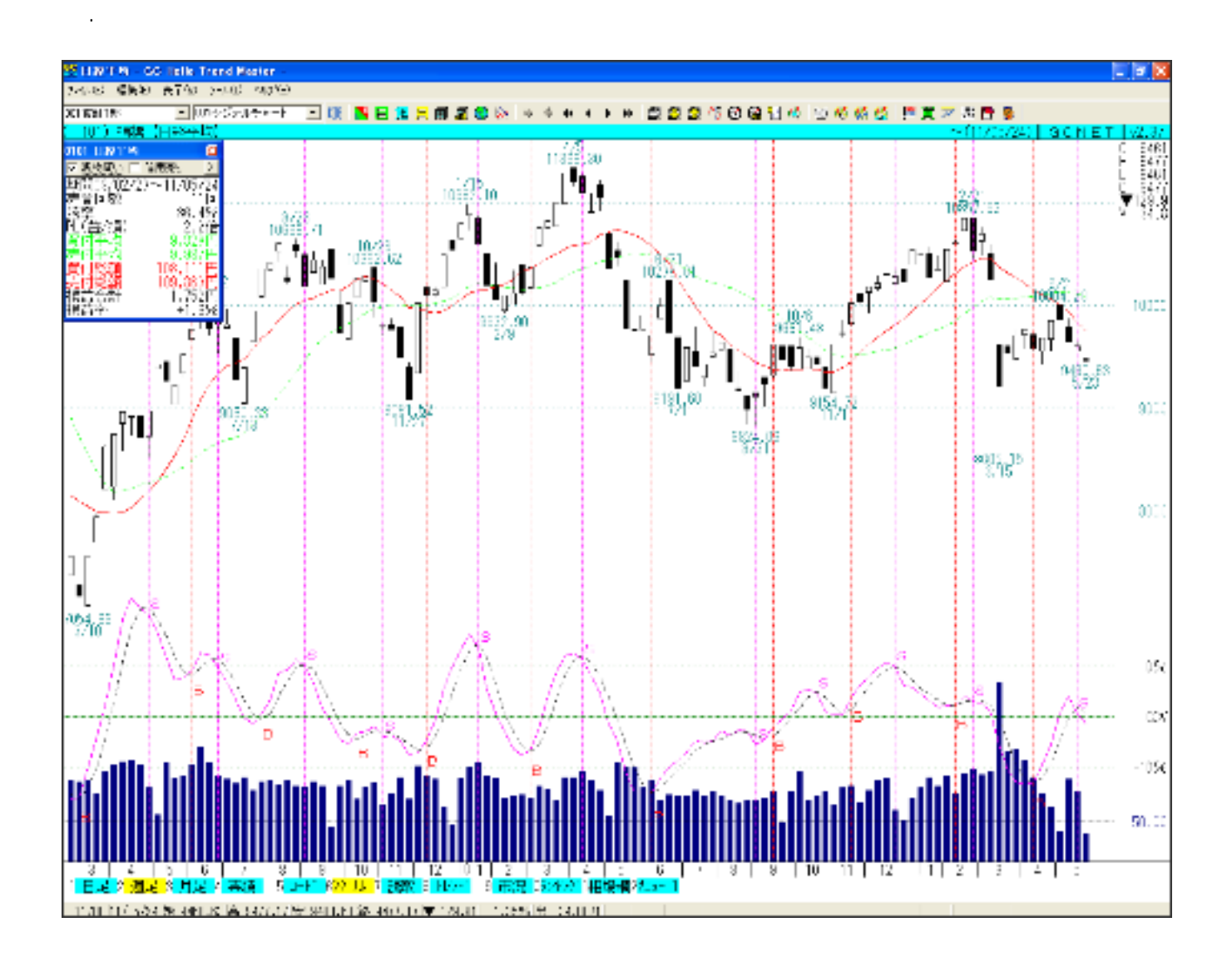

 $\mathbf{R}=\mathbf{R}^T$  , and the set of the set of the set of the set of the set of the set of the set of the set of the set

1. こころに、「最適化売買サイン」ということに、「最適化売買サイン」を選択してください。<br>1. こころに、「最適化売買サイン」を選択してください。

ID: #1006  $: 2014 - 05 - 2909 : 20$